### Secure Data Transfer Rod Sterling Internal Revenue Service Washington DC FTA Technology Conference Denver, Colorado August 2011

### **Main Topics**

- SDT Account Maintenance
- Communication & Education
- Customer Support
- SDT vs. e-Services

### **New IRS Organization**

- GLD is now part of Privacy, Gov't. Liaison & Disclosure (PGLD)
- Includes privacy, information protection, incident management
- GLD formerly part of SB Operating Div.
- Change invisible to customers

### **Current Operations**

- · Just under 300 accounts
- More projects being migrated
- Policy on SDT use
- 2 main concerns
  - IdenTrust certificate renewal
  - Customer Support procedures

### **Account Maintenance**

- Software licenses
- State/city agency group email
- User authentication (IdenTrust)

### **Software Licenses**

- TW SecureTransport software
- IRS has enterprise client license
- IRS pays all costs
- IRS covers all accounts

### **Agency Group Email**

- Used for automated notifications
- Agency manages group
- Agency must keep group email address current
- Changes go through SDT Customer Support

### **User Authentication**

- ACES Business Representative digital certificates used in lieu of passwords
- Access Certificates for Electronic Services
- Federally sponsored program
- Governed by Federal Public Key Infrastructure (PKI) Policy Authority & NIST
- IRS not part of authentication process

### **User Authentication**

- IdenTrust issues ACES certificates
- States are responsible for costs
- \$119 each 2-year certificate
- Important: Do not let certs expire
- Cert-holders receive 30-day, 20-day and 10day notification

### **User Authentication**

- IdenTrust support
  - Registration Office 888-339-8904
  - Customer Support aceshelp@identrust.com
  - IdenTrust IRS page http:// www.identrust.com/irs/sdt/

### **Communication & Education**

- SDT Monthly Updates
- FTA's TaxExchange
- Automated Notifications

### **SDT Monthly Updates**

- Issued at beginning of month
- Sent through local GL
- Sent through FTA extract listserv: irsextract@lists.taxadmin.org
- Posted to FTA's TaxExchange site

### SDT Monthly Updates How to subscribe to updates: Go to the FTA web site at: http://www.taxadmin.org/fta/lists Enter your name & e-mail address Under Action, choose SUBSCRIBE Under Listserv, choose IRS Extract Listserv

### TaxExchange • http://www.taxexchange.org • Click on IRS/Federal agencies (menu on left of screen)

### hot topics

### •IRS State Governmental Liaisons [GL] Contacts [updated May 10, 2011]

•<u>National Taxpayer Advocate - FY 2012 Objectives - Report to Congress</u>

[IRS] [June 30, 2011]

•IRS Employees Are Provided Sufficient Information on Their Tax Responsibilities

[TIGTA] [May 5, 2011]

•New IRS Pub 1075 for Disclosure and Computer Security Officers
[August 2010]

• Automated SDT Notifications
SDT Monthly Update June 2011

• [More New & Archived Tumblweed updates]

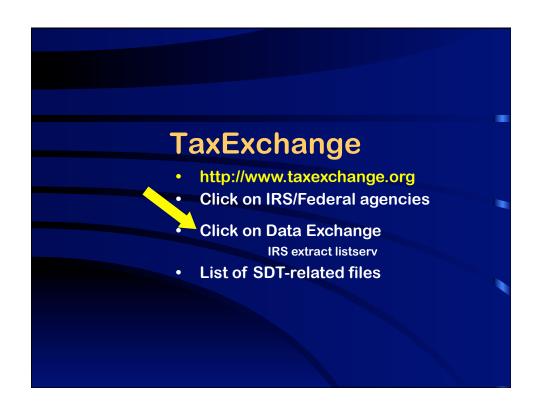

### •IRS Secure Data Transfer (Tumbleweed) Information

SDT Customer Support Procedures for Federal, State & Municipal Agencies (rev. 11-1-09)

SDT Trading Partner Handbook (for FedState Trading Partners) version TPH FS 09-001 (rev. 12-15-09)

SDT Agency Codes (rev. 12-15-09)

2011 Incoming File Name List for GLDEP and SRFMI Files (rev. 11/2010)

**SDT FAQ List (rev. 10-9-09)** 

•SDT Monthly Update May 2011 [How to Submit Files to IRS

Tumbleweed System]

SDT Monthly Update April 2011

SDT Monthly Update March 2011

SDT Monthly Update February 2011

SDT Monthly Update January 2011

All 2009 Monthly Reports

•All 2010 Monthly Reports

### **Automated Notifications**

- Sent to Agency Group e-mail address
  - File Delivery Notification (FDN)
  - Successful Agency Download
  - Successful Agency Upload
  - Incorrectly-Named File Notification
  - Control File Needed Notification

### **File Delivery Notification**

From: SecureDataTransfer@irs.gov

Sent: Thursday, September 03, 2009 2:18 PM

**To:** MN141@notes.mdor.state.mn.us **Subject:** IRS Updates have been received

Dear SDT Customer,

The following files named PDBRM.B47070.FMN141.X200935.txt(FEIN

extract) and

PDBRM.B47070.FMN141.X200935.cntl.txt(FEIN control) are available

for download.

Please login to Secure Data Transfer to download your data.

The files will be deleted from the server in 10 days based on today's date of 09/03/2009.

Thank you,

SDT Staff

This is an automated email. Please do not reply to this message. If you have problems downloading the file, please contact the SDT Help Desk, sdthelp@irs.gov.

### **Incorrectly-Named File**

The IRS has received a file named SS###IMFIRTFZIP2010XX.txt.txt uploaded through SDT (Tumbleweed) on 08/02/2010 from your agency (SS###) that did not follow the proper naming conventions.

The file has been removed/deleted from the SDT server and will need to be resubmitted with the correct file name. If you have any questions please contact your designated IRS Point of Contact for your project for the correct file name.

Please check your folder for any additional files named incorrectly.

Thank you, SDT/EFTU Staff

This is an automated email. Please do not reply to this message.

### Customer Support Procedures effective Nov 2009 For technical file transfer issues For changes to group email Not for program or safeguard issues

### Customer Support • Email to Enterprise Help Desk • 3 simple steps 1. Create email w/designated subject line 2. Complete info items 1-7 3. Send email to MITS.EUES.enterprise.service.desk@irs.gov

# Customer Support 1. Customer Directory Record: CD62946 2. Last Name: STATE 3. First Name: AGENCY 4. SDT Agency Code (SS###) 5. State the question / describe the issue 6. IRS File Name (if applicable) 7. Requestor's Name & Contact Info

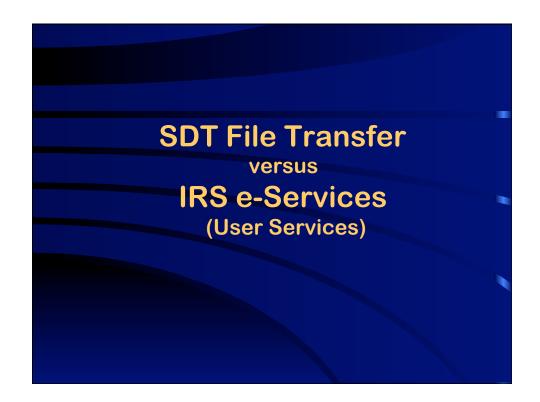

### What is e-Services?

- Suite of products designed for tax professionals & trading partners to do business with IRS electronically
- Includes:
  - Transcript Delivery System (TDS)
  - Tax Identification Number (TIN) Matching
  - Electronic Account Resolution (EAR)
  - more
- Accessed through the "Registered User Portal (RUP)"
- One-time registration process

### SDT

- File transfer only
- Replaces media shipment
- Access: IdenTrust ACES digital certs
- Cumulative data
- Includes:
  - GLDEP extracts
  - Audit Reports
  - SITLP

### e-Services

- User services (interactive)
- Replaces mail, phone, face-to-face interaction
- Access: user name, password & PIN
- Real time data (or near)
- Includes:
  - TDS
  - TIN Matching
  - PTIN registration

### Transcript Delivery System (TDS)

- Provides return & account information in real time or near-real time
- · Both individual and business accounts
- Uses a secure online session
- Two request options
  - State user requests
  - Bulk requests

### **State User Request**

- Use for individual requests
- Online response is immediate
- Information displayed on pc screen
- Justification for disclosure is required
- · Taxpayer authorization is not required

### 

# TDS Bulk Request Upload formatted file to TDS Up to one megabyte (3,500 spreadsheet rows) Bulk Acknowledgment page appears Transcripts delivered to SOR within 48 hours 3-business day limit before file is deleted

### State Usage Report Not an account/return transcript Delivered to states monthly via SDT MIS report used by IRS Disclosure Monthly list of individual TDS accesses by state users Only aspect of TDS that uses SDT

### **TIN Matching**

- Check TIN/name combo against IRS records
- You must already know TIN & name
- Interactive TIN Matching
  - Up to 25 TIN/name combos at a time
  - Immediate online results
- Bulk TIN Matching
  - up to 100,000 TIN/name combos (in file)
  - matching results by email within 24 hours

# e-Services products Information on e-Services products is available on irs.gov Click on Tax Professionals Click on e-Services for Tax Pros Tutorials are available for users of e-Services

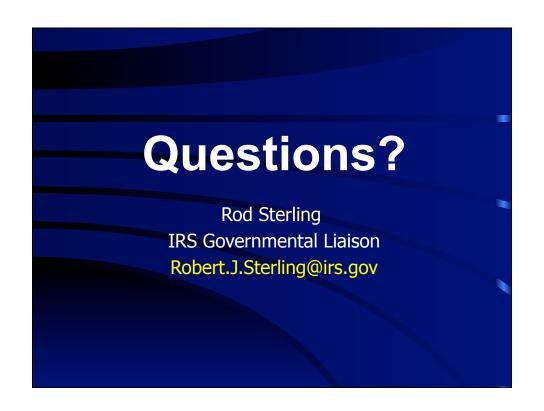